# <span id="page-0-0"></span>**Trac Macros**

- 1. [Trac Macros](#page-0-0)
	- 1. [Using Macros](#page-0-1)
		- 1. [Getting Detailed Help](#page-0-2)
		- 2. [Example](#page-0-3)
		- 2. [Available Macros](#page-1-0)
		- 3. [Macros from around the world](#page-9-0)
		- 4. [Developing Custom Macros](#page-9-1)
			- 1. [Macro without arguments](#page-9-2)
			- 2. [Macro with arguments](#page-9-3)

Trac macros are plugins to extend the Trac engine with custom 'functions' written in Python. A macro inserts dynamic HTML data in any context supporting WikiFormatting. Its syntax is [[macro-name(optional-arguments)]].

The WikiProcessors are another kind of macros. They typically deal with alternate markup formats and transformation of larger "blocks" of information (like source code highlighting). They are used for processing the multiline {{{#!wiki-processor-name ... }}} blocks.

# <span id="page-0-1"></span>**Using Macros**

Macro calls are enclosed in two *square brackets*. Like Python functions, macros can also have arguments, a comma separated list within parentheses.

### <span id="page-0-2"></span>**Getting Detailed Help**

The list of available macros and the full help can be obtained using the MacroList macro, as seen [below.](#page-1-0)

A brief list can be obtained via [[MacroList(\*)]] or [[?]].

Detailed help on a specific macro can be obtained by passing it as an argument to MacroList, e.g. [[MacroList(MacroList]], or, more conveniently, by appending a question mark (?) to the macro's name, like in [[MacroList?]].

### <span id="page-0-3"></span>**Example**

A list of 3 most recently changed wiki pages starting with 'Trac':

#### **Wiki Markup Display**

### **03/31/14**

[[RecentChanges(Trac,3)]] • TracSupport

- TracUpgrade
- TracSyntaxColoring

```
[[RecentChanges?(Trac,3)]]
```
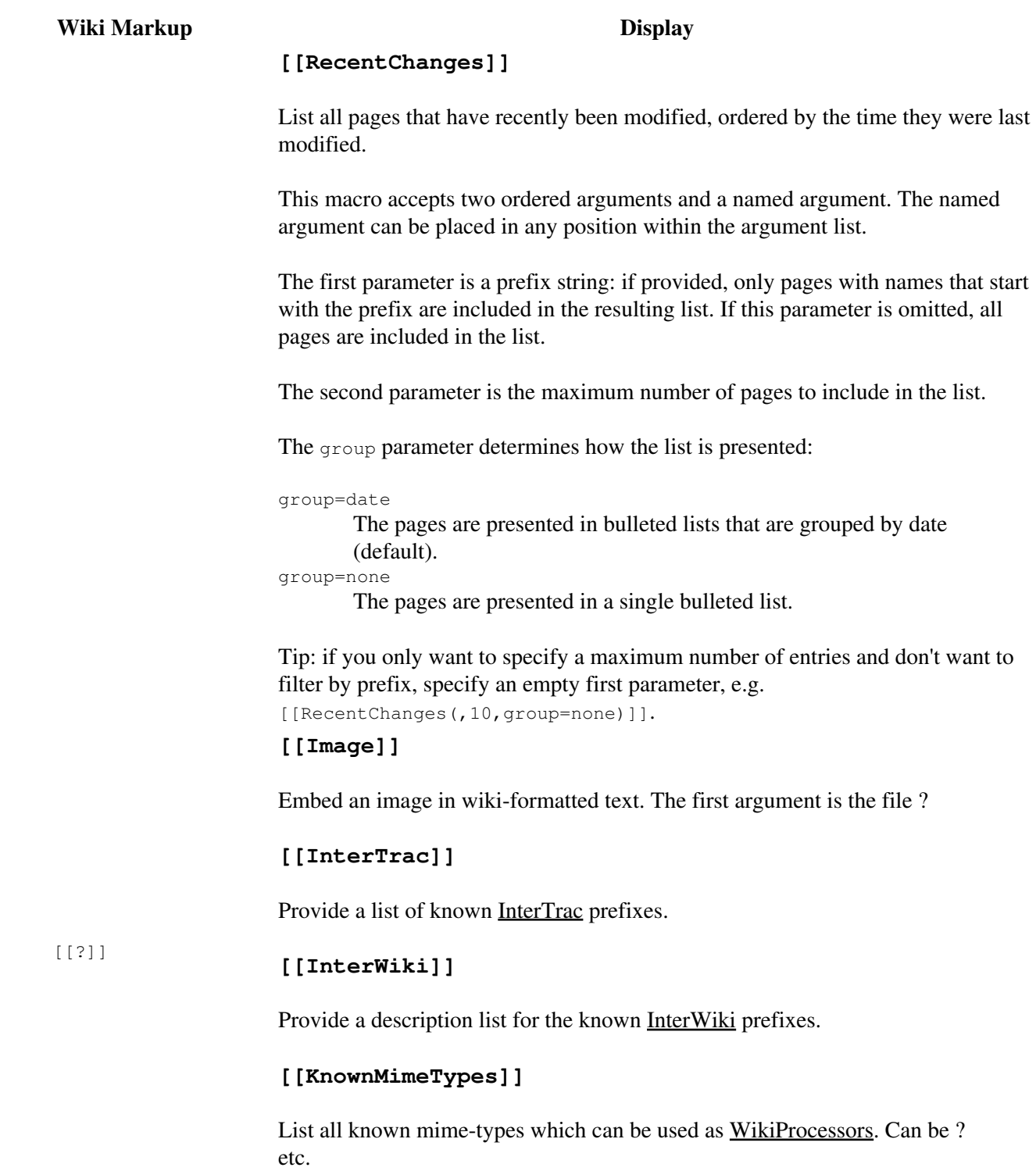

# <span id="page-1-0"></span>**Available Macros**

*Note that the following list will only contain the macro documentation if you've not enabled -00 optimizations, or not set the PythonOptimize option for mod\_python.*

#### **[[Image]]**

Embed an image in wiki-formatted text.

The first argument is the file specification. The file specification may reference attachments in three ways:

- module:id:file, where module can be either **wiki** or **ticket**, to refer to the attachment named *file* of the specified wiki page or ticket.
- id:file: same as above, but id is either a ticket shorthand or a Wiki page name.
- file to refer to a local attachment named 'file'. This only works from within that wiki page or a ticket.

Also, the file specification may refer to repository files, using the source:file syntax (source:file@rev works also).

Files can also be accessed with a direct URLs; /file for a project-relative, //file for a server-relative, or http://server/file for absolute location of the file.

The remaining arguments are optional and allow configuring the attributes and style of the rendered  $\langle i_{\text{mag}} \rangle$  element:

- digits and unit are interpreted as the size (ex. 120, 25%) for the image
- right, left, center, top, bottom and middle are interpreted as the alignment for the image (alternatively, the first three can be specified using  $\alpha$ lign=... and the last three using valign=...)
- Ink=some TracLinks... replaces the link to the image source by the one specified using a TracLinks. If no value is specified, the link is simply removed.
- nolink means without link to image source (deprecated, use link=)
- key=value style are interpreted as HTML attributes or CSS style indications for the image. Valid keys are:
	- align, valign, border, width, height, alt, title, longdesc, class, margin, ♦ margin-(left,right,top,bottom), id and usemap
	- ♦ border, margin, and margin-\* can only be a single number
	- ♦ margin is superseded by center which uses auto margins

#### Examples:

```
 [[Image(photo.jpg)]] # simplest
[[Image(photo.jpg, 120px)]]  # with image width size
[ [Image(photo.jpg, right)]][[Image(photo.jpg, 120pm, 1]<br>[[Image(photo.jpg, right)]] # aligned by keyword<br>[[Image(photo.jpg, nolink)]] # without link to source
 [[Image(photo.jpg, align=right)]] # aligned by attribute
```
You can use image from other page, other ticket or other module.

```
 [[Image(OtherPage:foo.bmp)]] # if current module is wiki
 [[Image(base/sub:bar.bmp)]] # from hierarchical wiki page
[[Image(#3:baz.bmp)]] \qquad \qquad # if in a ticket, point to #3
 [[Image(ticket:36:boo.jpg)]]
 [[Image(source:/images/bee.jpg)]] # straight from the repository!
 [[Image(htdocs:foo/bar.png)]] # image file in project htdocs dir.
```
*Adapted from the Image.py macro created by Shun-ichi Goto <gotoh@?>*

### **[[Include]]**

A macro to include other resources in wiki pages. More documentation to follow.

#### **[[InterTrac]]**

Provide a list of known InterTrac prefixes.

#### **[[InterWiki]]**

Provide a description list for the known InterWiki prefixes.

#### **[[KnownMimeTypes]]**

List all known mime-types which can be used as WikiProcessors.

Can be given an optional argument which is interpreted as mime-type filter.

#### **[[MacroList]]**

Display a list of all installed Wiki macros, including documentation if available.

Optionally, the name of a specific macro can be provided as an argument. In that case, only the documentation for that macro will be rendered.

Note that this macro will not be able to display the documentation of macros if the PythonOptimize option is enabled for mod\_python!

#### **[[PageOutline]]**

Display a structural outline of the current wiki page, each item in the outline being a link to the corresponding heading.

This macro accepts four optional parameters:

- The first is a number or range that allows configuring the minimum and maximum level of headings that should be included in the outline. For example, specifying "1" here will result in only the top-level headings being included in the outline. Specifying "2-3" will make the outline include all headings of level 2 and 3, as a nested list. The default is to include all heading levels.
- The second parameter can be used to specify a custom title (the default is no title).
- The third parameter selects the style of the outline. This can be either inline or pullout (the latter being the default). The inline style renders the outline as normal part of the content, while pullout causes the outline to be rendered in a box that is by default floated to the right side of the other content.
- The fourth parameter specifies whether the outline is numbered or not. It can be either numbered or unnumbered (the former being the default). This parameter only has an effect in inline style.

#### **[[RecentChanges]]**

List all pages that have recently been modified, ordered by the time they were last modified.

#### [[Include]] 4

This macro accepts two ordered arguments and a named argument. The named argument can be placed in any position within the argument list.

The first parameter is a prefix string: if provided, only pages with names that start with the prefix are included in the resulting list. If this parameter is omitted, all pages are included in the list.

The second parameter is the maximum number of pages to include in the list.

The group parameter determines how the list is presented:

group=date

The pages are presented in bulleted lists that are grouped by date (default).

group=none

The pages are presented in a single bulleted list.

Tip: if you only want to specify a maximum number of entries and don't want to filter by prefix, specify an empty first parameter, e.g. [[RecentChanges(, 10, group=none)]].

#### **[[RepositoryIndex]]**

Display the list of available repositories.

Can be given the following named arguments:

*format*

Select the rendering format:

◊ *compact* produces a comma-separated list of repository prefix names (default)

◊ *list* produces a description list of repository prefix names

◊ *table* produces a table view, similar to the one visible in the *Browse View* page

*glob*

Do a glob-style filtering on the repository names (defaults to '\*')

*order*

Order repositories by the given column (one of "name", "date" or "author")

*desc*

When set to 1, order by descending order

(*since 0.12*)

**[[TOC]]**

Generate a table of contents for the current page or a set of pages. If no arguments are given, a table of contents is generated for the current page, with the top-level title stripped:

[[TOC]]

To generate a table of contents for a set of pages, simply pass them as comma separated arguments to the TOC macro, e.g. as in

```
[[TOC(TracGuide, TracInstall, TracUpgrade, TracIni, TracAdmin, TracBackup,
      TracLogging, TracPermissions, TracWiki, WikiFormatting, TracBrowser,
      TracRoadmap, TracChangeset, TracTickets, TracReports, TracQuery,
```
[[RecentChanges]] 5

TracTimeline, TracRss, TracNotification)]]

A wildcard '\*' can be used to fetch a sorted list of all pages starting with the preceding pagename stub:

[[TOC(Trac\*, WikiFormatting, WikiMacros)]]

The following *control* arguments change the default behaviour of the TOC macro:

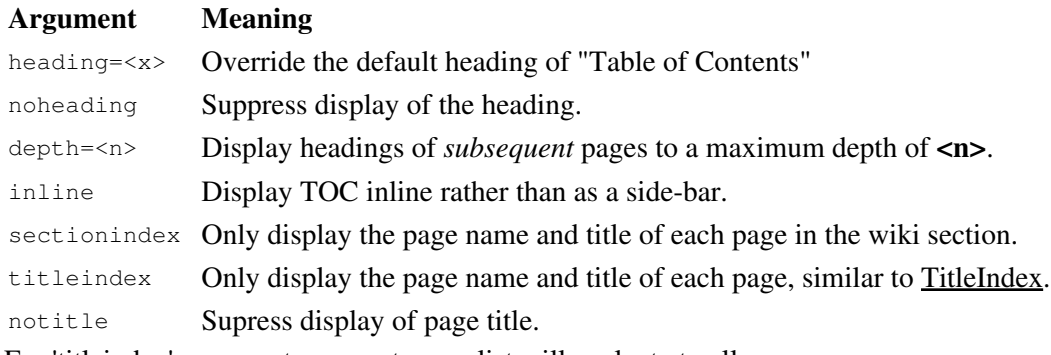

For 'titleindex' argument, an empty pagelist will evaluate to all pages:

```
[[TOC(titleindex, notitle, heading=All pages)]]
```
'sectionindex' allows to generate a title index for all pages in a given section of the wiki. A section is defined by wiki page name, using '/' as a section level delimiter (like directories in a file system). Giving '/' or '\*' as the page name produces the same result as 'titleindex' (title of all pages). If a page name ends with a '/', only children of this page will be processed. Else the page given in the argument is also included, if it exists. For 'sectionindex' argument, an empty pagelist will evaluate to all page below the same parent as the current page:

[[TOC(sectionindex, notitle, heading=This section pages)]]

#### **[[TicketQuery]]**

Wiki macro listing tickets that match certain criteria.

This macro accepts a comma-separated list of keyed parameters, in the form "key=value".

If the key is the name of a field, the value must use the syntax of a filter specifier as defined in TracQuery#QueryLanguage. Note that this is *not* the same as the simplified URL syntax used for query: links starting with a ? character. Commas (, ) can be included in field values by escaping them with a backslash  $(\cdot)$ .

Groups of field constraints to be OR-ed together can be separated by a litteral  $\circ$  argument.

In addition to filters, several other named parameters can be used to control how the results are presented. All of them are optional.

The format parameter determines how the list of tickets is presented:

- list -- the default presentation is to list the ticket ID next to the summary, with each ticket on a separate line.
- **compact** -- the tickets are presented as a comma-separated list of ticket IDs.
- **count** -- only the count of matching tickets is displayed
- **table** -- a view similar to the custom query view (but without the controls)
- **progress** -- a view similar to the milestone progress bars

The max parameter can be used to limit the number of tickets shown (defaults to **0**, i.e. no maximum).

The order parameter sets the field used for ordering tickets (defaults to **id**).

The desc parameter indicates whether the order of the tickets should be reversed (defaults to **false**).

The  $q_{\text{roup}}$  parameter sets the field used for grouping tickets (defaults to not being set).

The groupdesc parameter indicates whether the natural display order of the groups should be reversed (defaults to **false**).

The verbose parameter can be set to a true value in order to get the description for the listed tickets. For **table** format only. *deprecated in favor of the rows parameter*

The rows parameter can be used to specify which field(s) should be viewed as a row, e.g. rows=description|summary

For compatibility with Trac 0.10, if there's a last positional parameter given to the macro, it will be used to specify the format. Also, using " $\&$ " as a field separator still works (except for  $\text{order}$ ) but is deprecated.

#### **[[TitleIndex]]**

Insert an alphabetic list of all wiki pages into the output.

Accepts a prefix string as parameter: if provided, only pages with names that start with the prefix are included in the resulting list. If this parameter is omitted, all pages are listed. If the prefix is specified, a second argument of value hideprefix can be given as well, in order to remove that prefix from the output.

Alternate format and depth named parameters can be specified:

- format=compact: The pages are displayed as comma-separated links.
- format=group: The list of pages will be structured in groups according to common prefix. This format also supports a min=n argument, where n is the minimal number of pages for a group.
- format=hierarchy: The list of pages will be structured according to the page name path hierarchy. This format also supports a min=n argument, where higher n flatten the display hierarchy
- depth=n: limit the depth of the pages to list. If set to 0, only toplevel pages will be shown, if set to 1, only immediate children pages will be shown, etc. If not set, or set to -1, all pages in the hierarchy will be shown.
- include=page1: page\*2: include only pages that match an item in the colon-separated list of pages. If the list is empty, or if no include argument is given, include all pages.
- exclude=page1:page\*2: exclude pages that match an item in the colon- separated list of pages.

The include and exclude lists accept shell-style patterns.

#### **[[TracAdminHelp]]**

Display help for trac-admin commands.

Examples:

```
[[TracAdminHelp]] # all commands
[[TracAdminHelp(wiki)]] # all wiki commands
[[TracAdminHelp(wiki export)]] # the "wiki export" command
[[TracAdminHelp(upgrade)]] # the upgrade command
```
#### **[[TracGuideToc]]**

Display a table of content for the Trac guide.

This macro shows a quick and dirty way to make a table-of-contents for the Help/Guide?. The table of contents will contain the Trac\* and WikiFormatting pages, and can't be customized. Search for TocMacro? for a a more customizable table of contents.

#### **[[TracIni]]**

Produce documentation for the Trac configuration file.

Typically, this will be used in the TracIni page. Optional arguments are a configuration section filter, and a configuration option name filter: only the configuration options whose section and name start with the filters are output.

**[[TracNav]]**

# **TracNav: The Navigation Bar for Trac**

This macro implements a fully customizable navigation bar for the Trac wiki engine. The contents of the navigation bar is a wiki page itself and can be edited like any other wiki page through the web interface. The navigation bar supports hierarchical ordering of topics. The design of TracNav mimics the design of the TracGuideToc that was originally supplied with Trac. The drawback of TracGuideToc is that it is not customizable without editing its source code and that it does not support hierarchical ordering.

# **Installation**

See [?http://trac.edgewall.org/wiki/TracPlugins](http://trac.edgewall.org/wiki/TracPlugins).

# **Usage**

To use TracNav, create an index page for your site and call the TracNav? macro on each page, where the navigation bar should be displayed. The index page is a regular wiki page. The page with the table of contents must include an unordered list of links that should be displayed in the navigation bar.

To display the navigation bar on a page, you must call the TracNav macro on that page an pass the name of your table of contents as argument.

### **Additional information and a life example**

Please visit: [?http://svn.ipd.uka.de/trac/javaparty/wiki/TracNav](http://svn.ipd.uka.de/trac/javaparty/wiki/TracNav).

### **Author and License**

- Copyright 2005-2006, Bernhard Haumacher (haui at haumacher.de)
- Copyright 2005-2010, Thomas Moschny (thomas.moschny at gmx.de)

This program is free software; you can redistribute it and/or modify it under the terms of the GNU General Public License as published by the Free Software Foundation; either version 2 of the License, or (at your option) any later version.

This program is distributed in the hope that it will be useful, but WITHOUT ANY WARRANTY; without even the implied warranty of MERCHANTABILITY or FITNESS FOR A PARTICULAR PURPOSE. See the GNU General Public License for more details.

You should have received a copy of the GNU General Public License along with this program; if not, write to the Free Software Foundation, Inc., 59 Temple Place, Suite 330, Boston, MA 02111-1307 USA

#### **[[Workflow]]**

Render a workflow graph.

This macro accepts a TracWorkflow configuration and renders the states and transitions as a directed graph. If no parameters are given, the current ticket workflow is rendered. In WikiProcessors mode the width and height arguments can be specified.

(Defaults: width =  $800$  and heigth =  $600$ )

Examples:

```
 [[Workflow()]]
 [[Workflow(go = here -> there; return = there -> here)]]
 {{{
 #!Workflow width=700 height=700
leave = * -> * leave.operations = leave_status
leave.default = 1accept = new, assigned, accepted, repeated -> accepted accept.permissions = TICKET_MODIFY
 accept.operations = set_owner_to_self
resolve = new, assigned, accepted, reopened \rightarrow closed
 resolve.permissions = TICKET_MODIFY
 resolve.operations = set_resolution
 reassign = new,assigned,accepted,reopened -> assigned
 reassign.permissions = TICKET_MODIFY
```

```
 reassign.operations = set_owner
 reopen = closed -> reopened
 reopen.permissions = TICKET_CREATE
 reopen.operations = del_resolution
 }}}
```
## <span id="page-9-0"></span>**Macros from around the world**

The [?Trac Hacks](http://trac-hacks.org/) site provides a wide collection of macros and other Trac plugins contributed by the Trac community. If you're looking for new macros, or have written one that you'd like to share with the world, please don't hesitate to visit that site.

# <span id="page-9-1"></span>**Developing Custom Macros**

Macros, like Trac itself, are written in the [?Python programming language](http://python.org/) and are developed as part of TracPlugins.

For more information about developing macros, see the <u>?development resources</u> on the main project site.

Here are 2 simple examples showing how to create a Macro with Trac 0.11.

Also, have a look at <u>?Timestamp.py</u> for an example that shows the difference between old style and new style macros and at the [?macros/README](http://trac.edgewall.org/intertrac/source%3Atags/trac-0.11/wiki-macros/README) which provides a little more insight about the transition.

### <span id="page-9-2"></span>**Macro without arguments**

To test the following code, you should saved it in a timestamp\_sample.py file located in the TracEnvironment's plugins/ directory.

```
from datetime import datetime
# Note: since Trac 0.11, datetime objects are used internally
from genshi.builder import tag
from trac.util.datefmt import format_datetime, utc
from trac.wiki.macros import WikiMacroBase
class TimeStampMacro(WikiMacroBase):
     """Inserts the current time (in seconds) into the wiki page."""
    revision = "$Rev$"
   url = "$URL$" def expand_macro(self, formatter, name, text):
        t = datetime.now (utc)
         return tag.b(format_datetime(t, '%c'))
```
### <span id="page-9-3"></span>**Macro with arguments**

To test the following code, you should saved it in a helloworld\_sample.py file located in the TracEnvironment's plugins/ directory.

#### [[Workflow]] 10

```
from genshi.core import Markup
from trac.wiki.macros import WikiMacroBase
class HelloWorldMacro(WikiMacroBase):
     """Simple HelloWorld macro.
     Note that the name of the class is meaningful:
      - it must end with "Macro"
      - what comes before "Macro" ends up being the macro name
     The documentation of the class (i.e. what you're reading)
    will become the documentation of the macro, as shown by
     the !MacroList macro (usually used in the WikiMacros page).
    "" ""
     revision = "$Rev$"
    url = "$URL$" def expand_macro(self, formatter, name, text, args):
         """Return some output that will be displayed in the Wiki content.
         `name` is the actual name of the macro (no surprise, here it'll be
         `'HelloWorld'`),
         `text` is the text enclosed in parenthesis at the call of the macro.
          Note that if there are ''no'' parenthesis (like in, e.g.
           [[HelloWorld]]), then `text` is `None`.
         `args` are the arguments passed when HelloWorld is called using a
         `#!HelloWorld` code block.
        "" ""
        return 'Hello World, text = %s, args = %s' % \
             (Markup.escape(text), Markup.escape(repr(args)))
```
Note that expand\_macro optionally takes a 4<sup>th</sup> parameter *args*. When the macro is called as a WikiProcessor, it's also possible to pass key=value processor parameters. If given, those are stored in a dictionary and passed in this extra args parameter. On the contrary, when called as a macro, args is None. (*since 0.12*).

For example, when writing:

```
{{{#!HelloWorld style="polite" -silent verbose
<Hello World!>
}}}
{{{#!HelloWorld
<Hello World!>
}}}
[[HelloWorld(<Hello World!>)]]
```
One should get:

```
Hello World, text = <Hello World!> , args = {'style': u'polite', 'silent': False, 'verbose': Tru
Hello World, text = <Hello World!>, args = {}
Hello World, text = <Hello World!> , args = None
```
Note that the return value of expand\_macro is **not** HTML escaped. Depending on the expected result, you should escape it by yourself (using return Markup.escape(result)) or, if this is indeed HTML, wrap it in a Markup

#### Macro with arguments **11**

object (return Markup(result)) with Markup coming from Genshi, (from genshi.core import Markup).

You can also recursively use a wiki Formatter (from trac.wiki import Formatter) to process the text as wiki markup, for example by doing:

```
from genshi.core import Markup
from trac.wiki.macros import WikiMacroBase
from trac.wiki import Formatter
import StringIO
class HelloWorldMacro(WikiMacroBase):
         def expand_macro(self, formatter, name, text, args):
                text = "whatever '''wiki''' markup you want, even containing other macros"
                 # Convert Wiki markup to HTML, new style
                 out = StringIO.StringIO()
                 Formatter(self.env, formatter.context).format(text, out)
                 return Markup(out.getvalue())
```